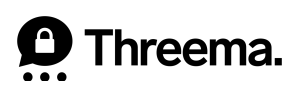

# Webinar: Die neue Nutzerverwaltung in Threema Work

## Q&A

#### **Ab wann wird die neue Nutzerverwaltung zur Verfügung stehen?**

Das Update des Management-Cockpits mit der neuen Nutzerverwaltung wurde am 16. April 2024 veröffentlicht.

#### **Besteht eine Möglichkeit, Lesezugriff auf das Management-Cockpit einem anderen Partner zu erlauben?**

Ja, als Administrator haben Sie die Möglichkeit, weitere Administratoren hinzuzufügen und diesen lediglich Lesezugriff zu erteilen. Navigieren Sie dafür im Management-Cockpit zu «Einstellungen > Administratoren», klicken Sie auf «Administrator-Login erstellen», und wählen Sie «Eingeschränkt» unter «Typ» aus. Nach der Erstellung des Logins lässt sich für diesen Administrator unter «Zugriffsberechtigungen» festlegen, welche Zugriffsrechte er erhält.

#### **Gibt es Pläne, Miradore als MDM aufzunehmen?**

Sie können die Threema Work-App mit jedem MDM-System verteilen, welches die Standards «Android Enterprise» (Android) und «Managed App Configuration» (iOS) unterstützt. Viele Anbieter, welche diese Standards unterstützen, sind Mitglieder de[r AppConfig Community.](https://www.appconfig.org/members.html)

#### **Eine selektive Anwahl ist also nicht möglich. Zwei von fünf Usern sollen ihre IDs behalten dürfen; es geht nur alle oder gar keine, richtig?**

Aktuell ist es nur möglich, für alle ausgewählten Nutzer dieselbe Aktion durchzuführen. Entsprechend müssen die beiden Aktionen «ID löschen» und «ID behalten» nacheinander und separat mit den entsprechenden Nutzern durchgeführt werden.

#### **Szenario: Ein Nutzer erstellt eine neue Threema-ID, obwohl er schon eine hatte. Die alte soll nun gelöscht werden. Gibt es eine Möglichkeit, die alte ID automatisch überall durch die neue zu ersetzen (z.B. in Gruppen, Verteillisten etc.)?**

Ja, über die Threema Broadcast-API ist das Ersetzen von IDs direkt möglich: <https://broadcast.threema.ch/en/api-doc#tag/Identity/operation/replaceRecipient>

#### **Was ist der Unterschied innerhalb des MDM-Systems?**

Die Anpassungen im Zuge der neuen Nutzerverwaltung betreffen nur das Management-Cockpit von Threema Work. Die Konfiguration in Ihrem MDM-System ist davon nicht betroffen.

### Threema.

#### **Werden die gelöschten Benutzer auch aus allen Gruppen gelöscht, in welchen sie Mitglied waren?**

Nein, das geschieht nicht automatisch. Die gelöschten Nutzer müssen zusätzlich in Threema Broadcast aus den Gruppen und Verteilerlisten gelöscht werden.

#### **Wenn meine Nutzer mehr als eine ID generiert haben, kann ich diese aus der Nutzerverwaltung heraus kontaktieren? So könnte man z.B. darüber informieren, dass die «alte» ID gelöscht wird.**

Eine Kontaktaufnahme ist via Threema Broadcast möglich, indem Sie die neue ID des Nutzers zu einer Gruppe oder Verteilerliste hinzufügen und entsprechend informieren. Alternativ lässt sich die Person via der Work-App anschreiben, indem Sie die neue ID über Ihre Work-App kontaktieren.

#### **Ist es möglich, Anpassungen von Administratoren nachzuvollziehen bzw. aufzuzeichnen?**

Nein, ein Verlauf der von Administratoren gemachten Anpassungen im Management-Cockpit wird nicht gespeichert.

#### **Müssen bestehende User neu erfasst werden, wenn man zu einem späteren Zeitpunkt ein MDM-System in Betrieb nimmt, oder kann man bestehende User mit dem MDM-User «verknüpfen»?**

Um einen bestehenden Nutzer auf ein MDM-System zu migrieren, benötigt es einen Wechsel der Zugangsdaten. Die Zugangsdaten der Nutzer, welche als Einzellizenz aufgesetzt wurden, müssen gelöscht werden. Anschliessend können Sie die Threema Work-App der Nutzer über Ihr MDM-System neu mit der Lizenz für ein MDM-System freischalten/lizenzieren. Wichtig ist, dass während diesem Wechsel die Threema Work-App nicht gelöscht wird.